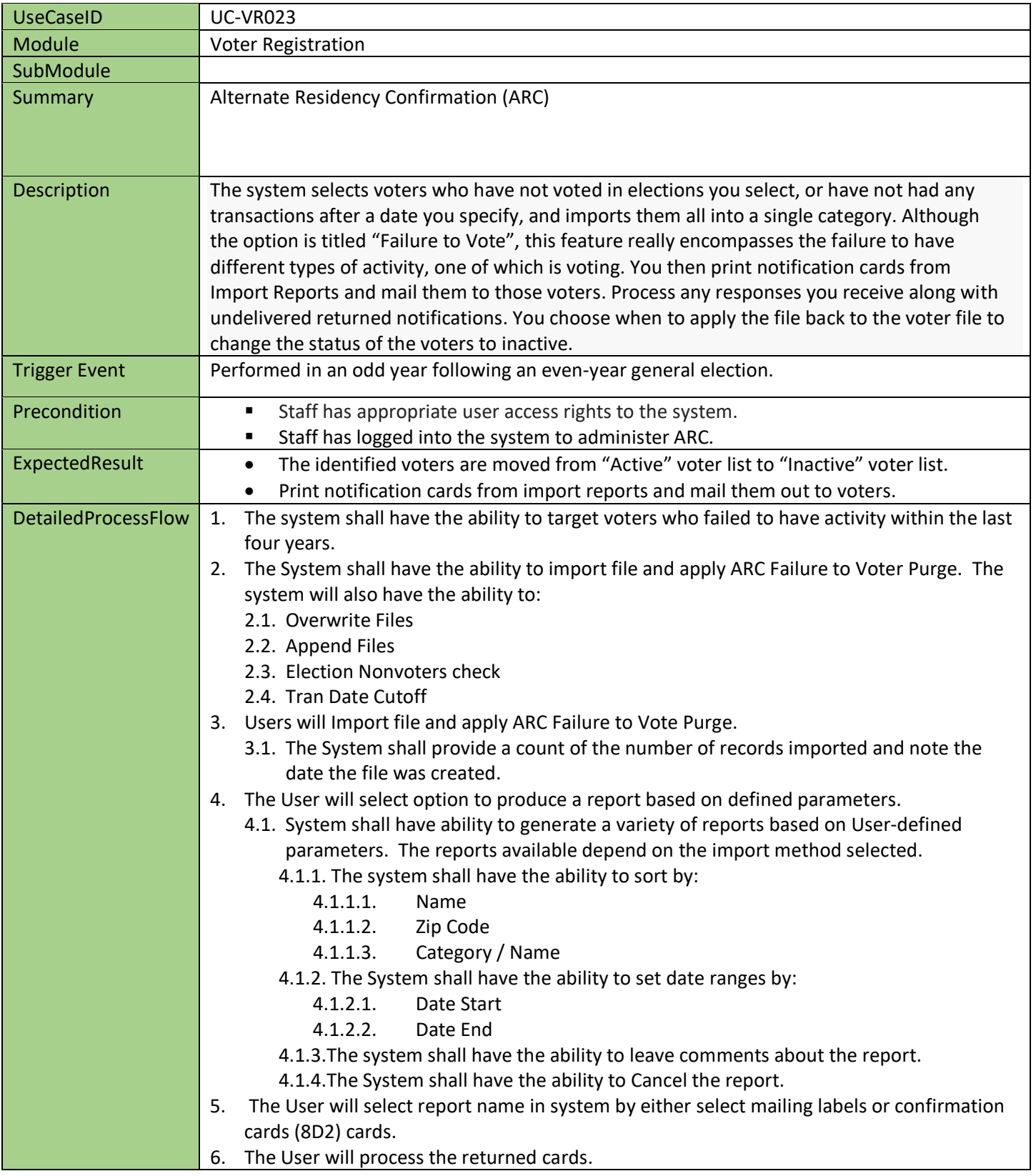

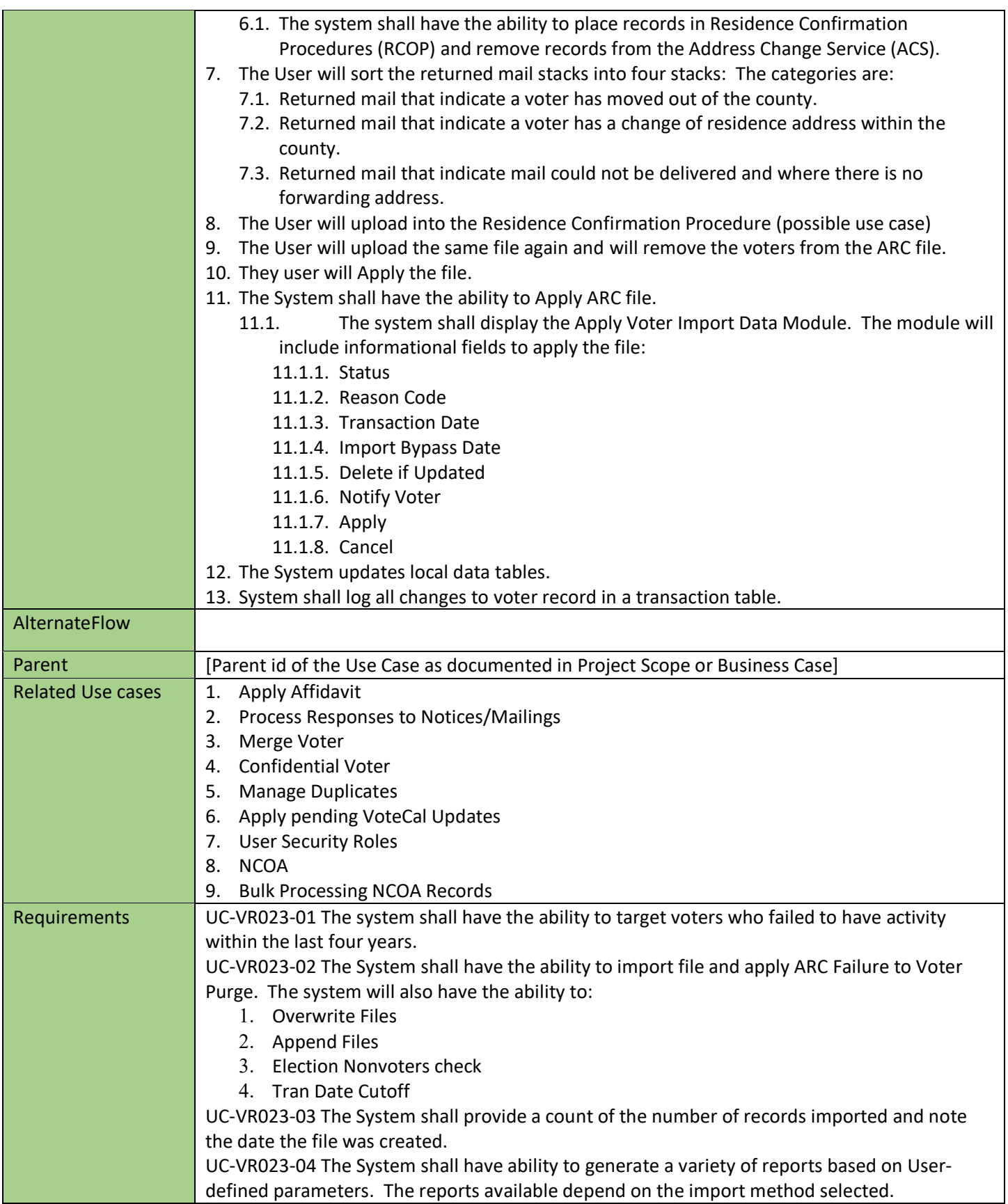

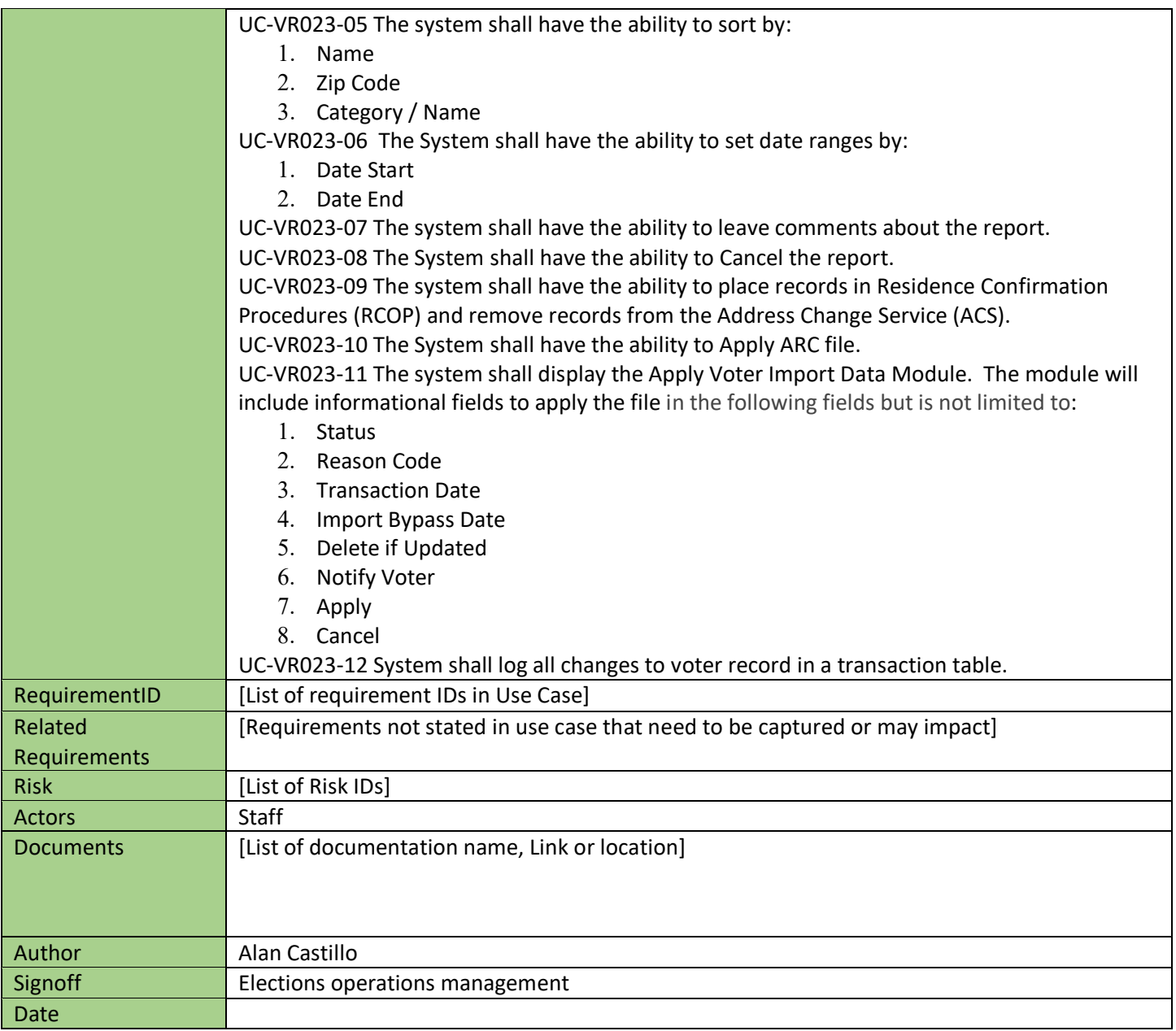

USE CASE WORKSHEET